Федеральная служба по надзору в сфере защиты прав потребителей и благополучия человека Федеральное бюджетное учреждение здравоохранения «Центр гигиены и эпидемиологии в Смоленской области» Аккредитованный Испытательный лабораторный центр (ИЛЦ) Юридический адрес: г. Смоленск, Тульский пер. 12, 214013 телефон: (4812) 38-42-04; т/факс: (4812) 64-28-58; e-mail: sannadzorsm@mail.ru Реквизиты:ОКПО 75415569, ОГРН 1056758325766;ИНН/КПП 6730056159/673001001 Адрес местонахождения: г. Смоленск, Тульский пер., д. 12, г. Смоленск, ул. Тенишевой, д. 26

Уникальный номер записи об аккредитации в реестре аккредитованных лиц No POCC RU.0001.510109

УТВЕРЖДАЮ: Заместитель руководителя ИЛЦ О.А. Суздалова 11.06.202 Для ПРОТОКОЛ ДОКУМЕНТОВ ЛАБОРАТОРНЫХ ИСПЫТАНИИ № 6496 от 11 июня 2021 г.

1. Наименование предприятия, организации (заявитель): МУП "Водоканал"

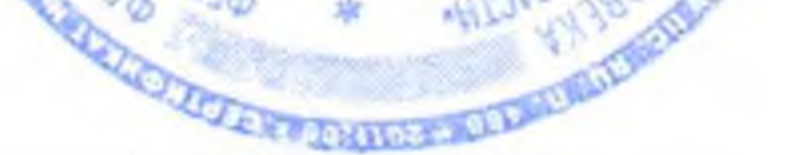

2. Юридический адрес: 216330, Смоленская область, Ельнинский район, г. Ельня, мкр. Кутузовский, д. 24

3. Наименование образца (пробы): Вода питьевая централизованного водоснабжения (водоразборная колонка)

4. Место отбора: МУП "Водоканал", 216330, Смоленская область, Ельнинский район, г. Ельня, мкр. Кутузовский, д. 24. Водоразборная колонка по адресу: Смоленская область, Ельнинский район, г.Ельня, ул. Первомайская, д. 40

5. Условия отбора, доставки

Дата и время отбора: 09.06.2021 09:00

Ф.И.О., должность: Винокурова В. А., помощник врача эпидемиолога

Условия доставки: соблюдены

Дата и время доставки в ИЛЦ: 09.06.2021 13:00

Проба отобрана в соответствии с ГОСТ 31861-2012 "Вода. Общие требования к отбору проб.".

## 6. Дополнительные сведения:

Цель исследований, основание: Производственный контроль, договор № 398 от 04.02.2021

Заявление(заявка) № 67-20/665 от 04.02.2021

Условия хранения: соблюдены

Условия транспортировки: автотранспорт

Вес (объем) пробы: 2 л

Упаковка: стерильная стеклянная, пластик

Проба отобрана в присутствии: машиниста насосных установок Хромченкова И.В.

7. НД, регламентирующие объем лабораторных испытаний и их оценку:

табл. 3.5 СанПиН 1.2.3685-21 "Гигиенические нормативы и требования к обеспечению безопасности и (или) безвредности для человека факторов среды обитания"

## 8. Код образца (пробы): 2.1.21.6496 1/1

9. НД на методы исследований, подготовку проб: ГОСТ 31868 - 2012 (метод Б) Методы определения цветности ГОСТ Р 57164 - 2016 Вода питьевая. Методы определения запаха, вкуса и мутности. МУК 4.2.1018-01 Санитарно-микробиологический анализ питьевой воды

Протокол № 6496 распечатан 11.06.2021

стр. 1 из 2

Результаты относятся к образцам (пробам), прошедшим испытания

Настоящий протокол не может быть полностью или частично воспроизведен без письменного разрешения ИЛЦ

### 10. Средства измерений, испытательное оборудование:

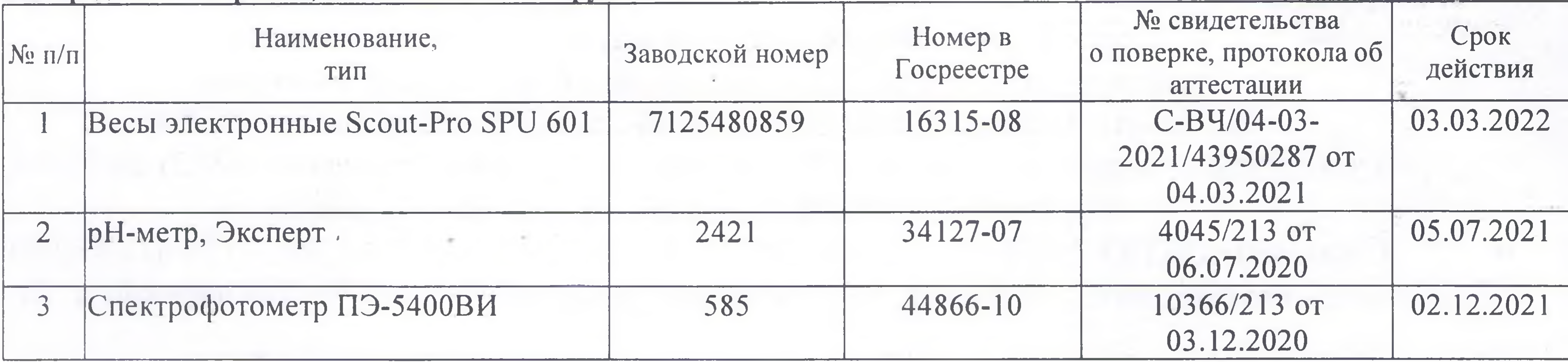

11. Условия проведения испытаний: Условия проведения испытаний соответствуют нормативным требованиям

12. Место осуществления деятельности: 214013, Россия, Смоленская область, г. Смоленск, переулок Тульский, д 12, литера А

214018, Россия, Смоленская область, г. Смоленск, ул. Тенишевой, д.26, литера Ж

## 13. Результаты испытаний

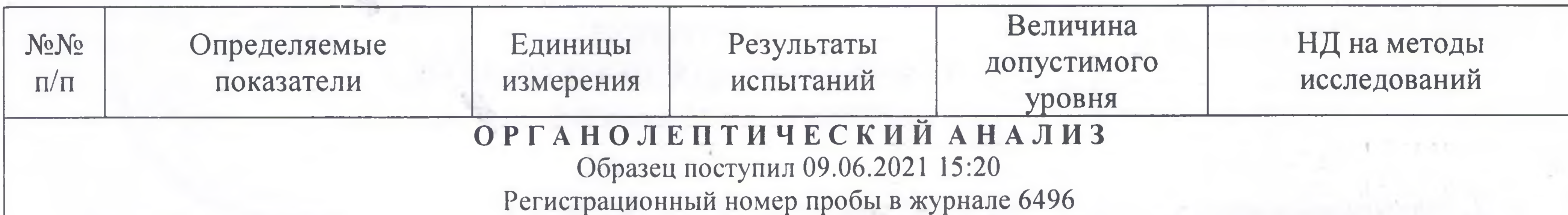

испытания проведены по адресу:: 214018, Россия, Смоленская область, г. Смоленск, ул. Тенишевой, д.26, литера Ж

дата начала испытаний 09.06.2021 15:50 дата выдачи результата 10.06.2021 15:43

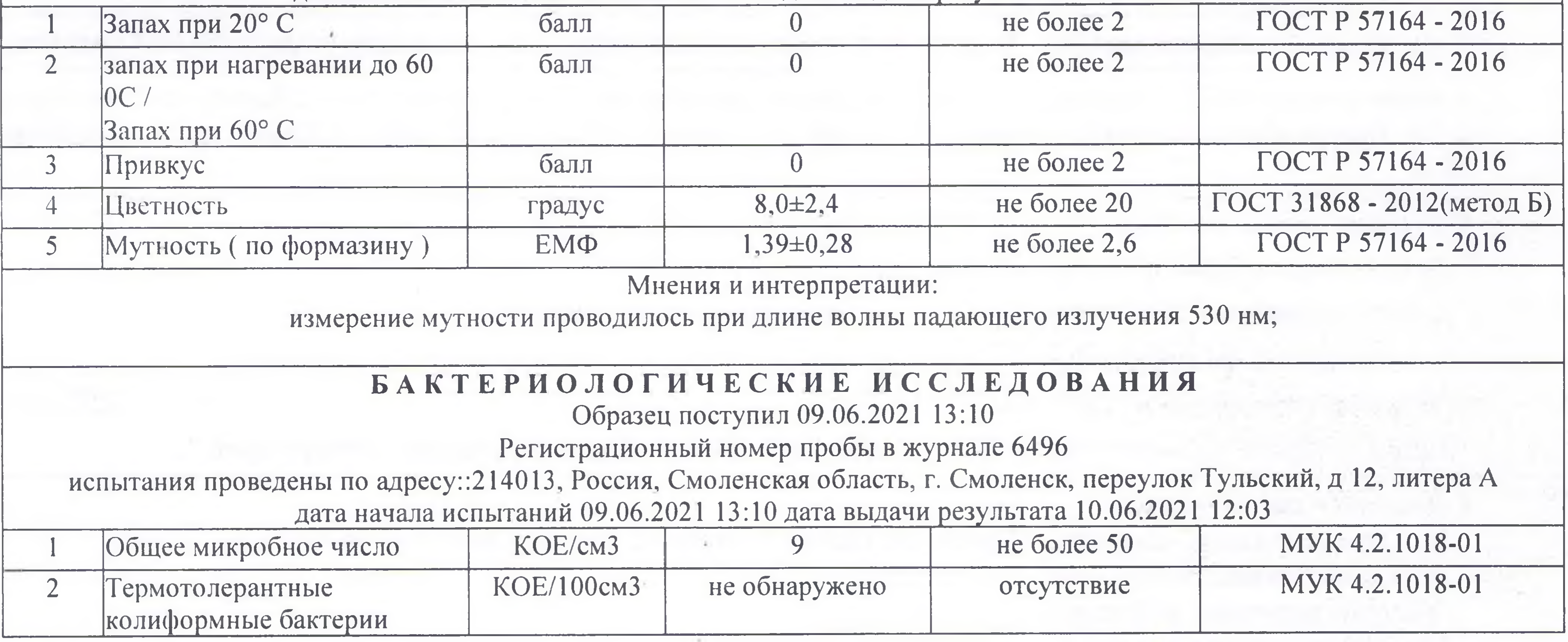

Ф.И.О., должность лица, ответственного за оформление протокола:

Протокол № 6496 распечатан 11.06.2021

стр. 2 из 2

Сергеева И. В., оператор

Результаты относятся к образцам (пробам), прошедшим испытания Настоящий протокол не может быть полностью или частично воспроизведен без письменного разрешения ИЛЦ

**УТВЕРЖДЕНО** Приказом ФБУЗ «Центр гигиены и эпидемиологии в Смоленской области» № 83-П от 20.09.16года

Федеральная служба по надзору в сфере защиты прав потребителей и благополучия человека ОРГАН ИНСПЕКЦИИ

> Федеральное бюджетное учреждение здравоохранения «Центр гигиены и эпидемиологии в Смоленской области» Аттестат аккредитации RA.RU.710042 выдан 24 июля 2015 года 214013 г. Смоленск, Тульский переулок, д.12

> > «УТВЕРЖДАЮ» Главный врач федерального бюджетного учреждения здравоохранения «Нентр Ригиены/и эпидемиологии Для в Смоленской области» документов Е.Г. Майорова  $M.\Pi.$

# ЭКСПЕРТНОЕ ЗАКЛЮЧЕНИЕ  $N<sub>2</sub>$  6496 от «11» июня 2021 года по результатам лабораторных испытаний

Заявитель: МУП «Водоканал».

Юридический адрес: Смоленская область, Ельнинский район, г. Ельня, мкр. Кутузовский, д. 24.

Фактический адрес: Смоленская область, Ельнинский район, г. Ельня, мкр. Кутузовский, д. 24.

(район, улица, дом)

Основание для проведения экспертизы: Производственный контроль, договор №398 от 04.02.2021r.

Состав экспертных материалов: Протокол лабораторных испытаний ИЛЦ ФБУЗ «Центр гигиены и эпидемиологии в Смоленской области» № 6496 от 11.06.2021г.

Установлено: Проба холодной питьевой воды исследована по органолептическим (запах при 20 0С, запах при 60 0С, привкус, мутность (по формазину), цветность), микробиологическим (общее микробное число, термотолерантные колиформные бактерии) показателям.

По исследованным органолептическим и микробиологическим показателям проба воды соответствует гигиеническим нормативам.

## Заключение:

Качество холодной питьевой воды, отобранной из водоразборной колонки МУП «Водоканал», расположенной по адресу: Смоленская область, Ельнинский район, г. Ельня, ул. Первомайская, д. 40, по исследованным органолептическим, микробиологическим показателям соответствует требованиям: СанПиН 2.1.3684-21 «Санитарно-эпидемиологические требования к содержанию территорий городских и сельских поселений, к водным объектам, питьевой воде и питьевому водоснабжению, атмосферному воздуху, почвам, жилым помещениям, эксплуатации производственных, общественных помещений, организации и проведению санитарно-противоэпидемических (профилактических) мероприятий», СанПиН 1.2.3685-21 «Гигиенические нормативы и требования к обеспечению безопасности и (или) безвредности для человека факторов среды обитания».

Исполнитель

Заведующий санитарно-гигиеническим отделом

В.В. Сусенкова

В.М. Алекса